# ТЕХНИЧЕСКИЕ НАУКИ

УДК:53.082.79

## **ОЦЕНКА РАДИОАКТИВНОСТИ КОНТЕЙНЕРНЫХ СБОРОК С ОБРАЗЦАМИ СВИДЕТЕЛЯМ**

*Алексеев Александр Григорьевич старший научный сотрудник, «НИЦ Курчатовский институт»-ИФВЭ, г.Протвино Алексеев Павел Александрович старший научный сотрудник, к.т.н АО «ГНЦ РФ-ФЭИ», г.Обнинск Мокшанов Никита Андреевич Инженер-исследователь 2-ой категории АО «ГНЦ РФ-ФЭИ», г.Обнинск*

# **RADIOACTIVITY OF CONTAINER ASSEMBLY WITH** *REFERENCE SPECIMENS*

*Alexeev A.G. NRC «Kurchatov Institute» IHEP Alexeev P.A. Mokshanov N.A. JSC "SSC RF – IPPE"* [DOI: 10.31618/ESU.2413-9335.2022.1.98.1654](https://www.doi.org/10.31618/ESU.2413-9335.2022.1.98.1654)

#### **АННОТАЦИЯ**

Приведена методика оценки радиоактивности контейнерной сборки с образцами свидетелями для реактора ВВЭР-1000 на примере Ростовской АЭС. Оценка основана на измерении мощности амбиентного эквивалента дозы гамма излучения на расстоянии 1 м от контейнерной сборки и расчета накопленной активности основных радионуклидов в зависимости от типа стали, из которых изготовлены образцы свидетели.

### **ABSTRACT**

A method for assessing the radioactivity of a container assembly with reference specimens for the VVER-1000 reactor is given using the Rostov NPP as an example. The assessment is based on measuring the ambient dose equivalent rate of gamma radiation at a distance of 1 m from the container assembly and calculating the accumulated activity of the main radionuclides depending on the type of steel from which the witness samples are made.

**Ключевые слова:** радионуклиды, образцы свидетели, удельная радиоактивность, АЭС **Keywords**: Capsule assemblies specimens capsules, standard specimens, radionuclides, specific radioactivity

#### **Введение**

Важным условием для безопасности и ресурса атомных электростанций (АЭС) с реакторами ВВЭР-1000 является сохранение целостности корпуса реактора в аварийных ситуациях и на протяжении всего времени эксплуатации.

Влияние таких факторов как нейтронное облучение и высокие температуры приводят к изменению механических свойств материала корпуса реактора. Для получения информации об изменении свойств материала корпуса реактора применяют т.н. образцы-свидетели (ОС). Основой для использования программ образцов-свидетелей, реализуемых в России, служат нормативные документы [1, 2]. ОС располагаются в непосредственной близости к корпусу реактора в области с максимальной плотностью нейтронного потока и изготовлены из тех же материалов, что и корпус реактора (стали 15Х2НМФА, 15Х2НМФА-A), сварные швы (сталь Св-09ХГНМТА). Исследование механических свойств ОС проводиться в специализированных лабораториях, например в НИЦ «Курчатовский институт». В

соответствии с нормативными требованиями [3] при транспортировке радиоактивных материалов между организациями необходимо провести паспортизацию – указать общую активность и активность основных радионуклидов. Определение активности радионуклидов является трудоемкой задачей, как с точки зрения применяемого оборудования, так и с точки зрения методического обеспечения такой работы.

Общую активность ОС, находящихся в контейнерных сборках (КС) измеряют при выгрузке из реактора во время ППР. Основываясь на данной информации, а также на расчетной оценке активности и изотопного состава облученных ОС разработана методика оперативного определения активности основных радионуклидов в облученных ОС с зависимостью от времени облучения и времени выдержки (времени прошедшего между остановом реактора и передачей ОС).

**Расчетная оценка активности и изотопного состава ОС**

Для расчета активности радионуклидов накопленных в ОС и КС первоначально определялся спектр нейтронов в месте расположения КС в реакторе ВВЭР-1000. Для этого в программе моделирования переноса излучения

методом Монте-Карло – MCNP [4], построена расчетная модель, учитывающая геометрию и материальный состав реактора. Расчётная модель представлена на рисунке 1.

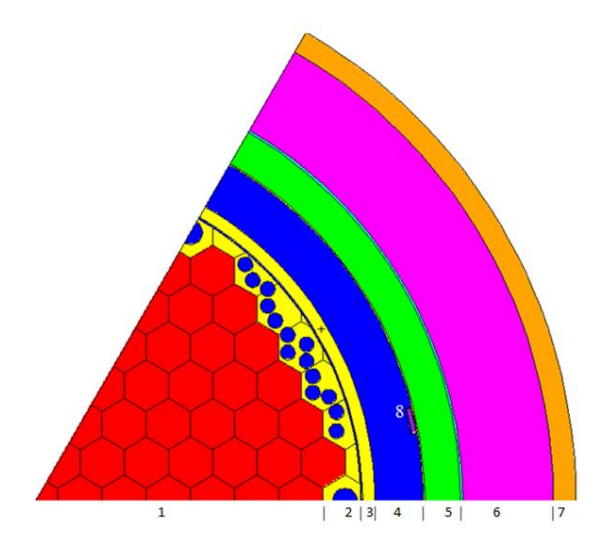

*1 – активная зона; 2 – выгородка; 3 – внутрикорпусная шахта; 4 – вода; 5 – корпус ядерного реактора 6 – воздух 7 – теплоизоляция; 8 – контейнер с ОС Рисунок 1 – Расчетная модель реактора При расчете спектра нейтронов использовались библиотеки оцененных ядерных данных ENDF-B7 [5].* 

Используя программный комплекс расчёта активации конструкционных материалов, получены активности радионуклидов в КС и ОС. В состав программного комплекса входят программы подготовки групповых констант из файлов оцененных данных; библиотека ядерно-физических данных; алгоритмы расчёта радиационных характеристик продуктов деления и наведенной активности.

Библиотека ядерно-физических данных включает в себя: библиотеки свойств радионуклидов; групповые сечения активации; независимый выход продуктов деления групповые характеристики γ - излучения, α - и β - излучения.

В общем случае алгоритм расчёта радиационных характеристик состоит в следующем: до момента останова реактора накапливаются осколки деления и нарабатываются продукты активации, происходят радиоактивный распад и выгорание продуктов радиоактивного распада; после останова реактора – только распад радионуклидов.

В основу алгоритма расчёта, который позволяет получить зависящие от времени активности образца по каждому изотопу (Бк), массы активных и стабильных изотопов (кг), групповые спектры  $\nu$ - и  $\beta$ - излучения всего образца, заложены аналитические решения балансных дифференциальных уравнений.

В программном комплексе расчет наведенной активности выполняется для среднего спектра нейтронов в заданном объёме.

Расчет проводился для ОС из трех типов сталей Св-09ХГНМТА, 15Х2НМФА, 15Х2НМФА-A и для КС из стали 08Х18Н10Т.

В результате проведенных расчетов были получен изотопный состав облученных ОС и КС состоящий из более чем 100 изотопов (см. таблицу 1). Далее изотопы, имеющие наибольшую активность, отобраны для дальнейшего анализа и учета в разрабатываемой методике.

На рисунке 2 показана зависимость активности сталей ОС и КС от времени.

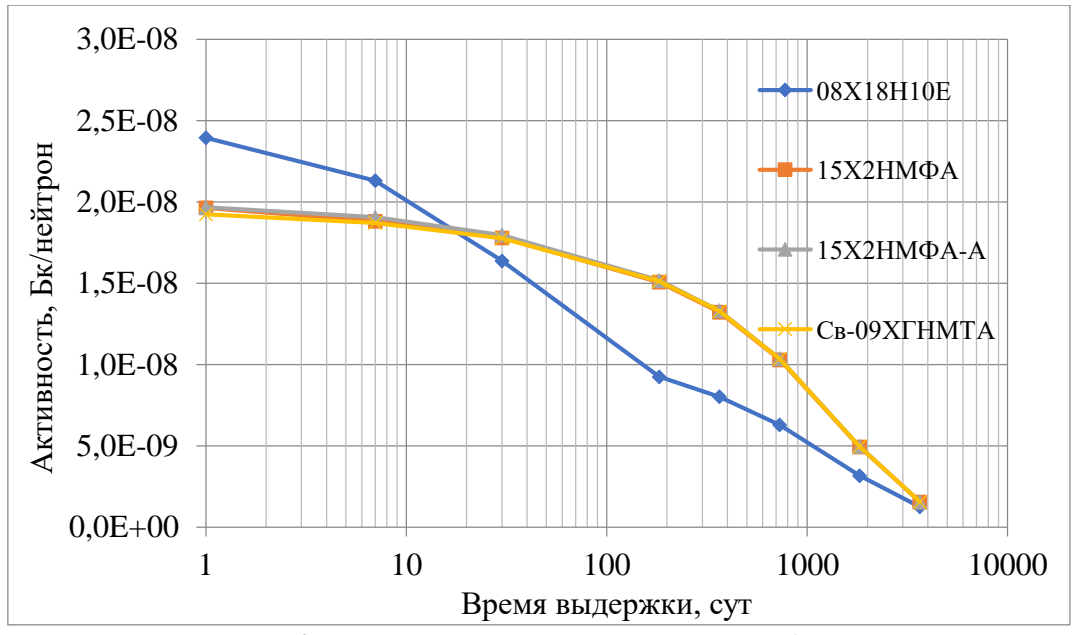

*Рисунок 2 – Изменение активности сталей после облучения*

Для основных гамма-излучающих радионуклидов выполнен расчет мощности амбиентного эквивалента дозы (МАЭД) на расстоянии 1 м от КС при условий равномерного распределения радионуклидов по объему КС с ОС и с учетом реальной конструкции КС с ОС.

Таблица 1

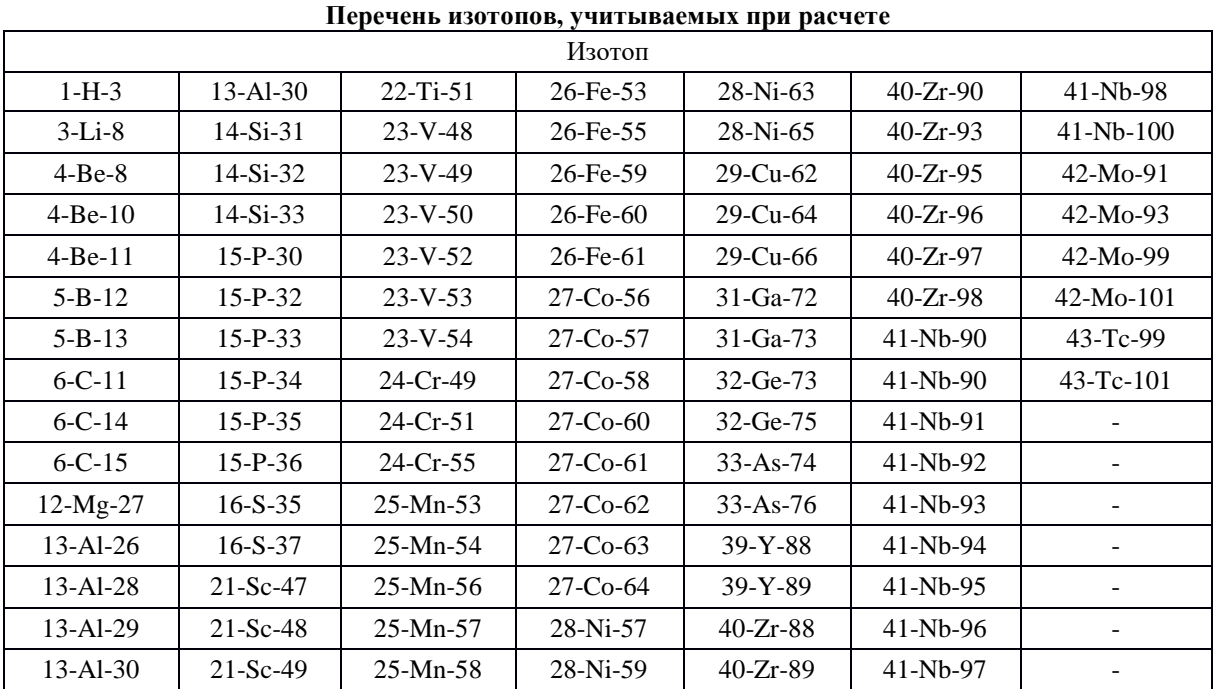

#### **Методика определения активности**

Непосредственный расчет активности радионуклидов накопленных в ОС при облучении проводиться по следующей схеме: **пределяется МАЭД от КС и от ОС в КС:**

 $H_{\text{KC}}*(10)=H*(10)\cdot(2\cdot M_{\text{KC}}/M_{\text{KC}+OC})\cdot D_{\text{KC}}$ 

 $H_{0}c^*(10)=H^*(10) - H_{\kappa}c^*(10)$ 

где D<sub>кс</sub> – относительный вклад в МАЭД КС при одинаковой массе КС и ОС (см. рисунок 3)

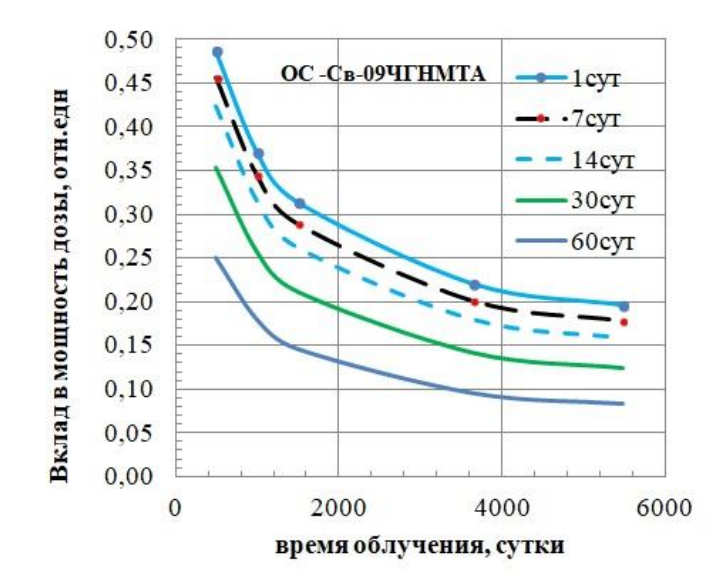

*Рисунок 3 – Вклад в мощность дозы от контейнера с ОС (Св-09ХГНМТА ) в зависимости от времени облучения.*

**ассчитывается МАЭД от реперного радионуклида <sup>54</sup>Mn, содержащегося в КС и ОС.**

 $H_{\text{KC} Mn}*(10) = H_{\text{KC}}*(10) \cdot R_{\text{Mn KCl}}$ 

где  $R_{Mn\;KC}$ и $R_{Mn\;OC}$  – относительные вклады в МАЭД реперного радионуклида <sup>54</sup>Mn, содержащегося в КС и ОС соответственно. RMn ОС для ОС из Св-09ХГНМТА показан на рисунке 4.

НОС Mn\*(10)= НОС\*(10)∙RMn ОС

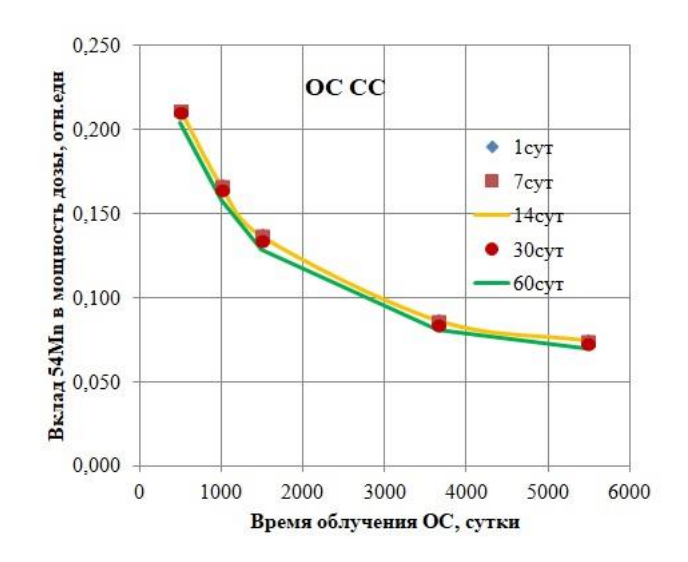

*Рисунок 4 – Относительный вклад <sup>54</sup>Mn в мощность дозы от ОС (RMn ОС) из Св-09ХГНМТА от времени облучения и времени выдержки после останова реакторной установки*

## **ассчитывается активность реперного радионуклида <sup>54</sup>Mn, содержащегося в КС и ОС.**

 $A_{\text{KC} Mn} = H_{\text{KC} Mn}*(10)[\text{MK3B}/4]/(8,78.10^{-8}[(\text{MK3B}/4)/\text{BK}])$ 

 $A_{\text{OC Mn}} = H_{\text{OC Mn}}*(10)[MK3B/4]/(8,78.10^{-8}[(MK3B/4)/BK])$ 

**пределяется суммарная активность радионуклидов в КС**

где  $a_{\text{kc}}$ ,  $a_{\text{OC}}$  – отношение суммарной активности к активности <sup>54</sup>Mn для КС и ОС соответственно. Зависимость акс от времени облучения и выдержки показана на рисунке 5.

Акс= Акс Mn∙акс

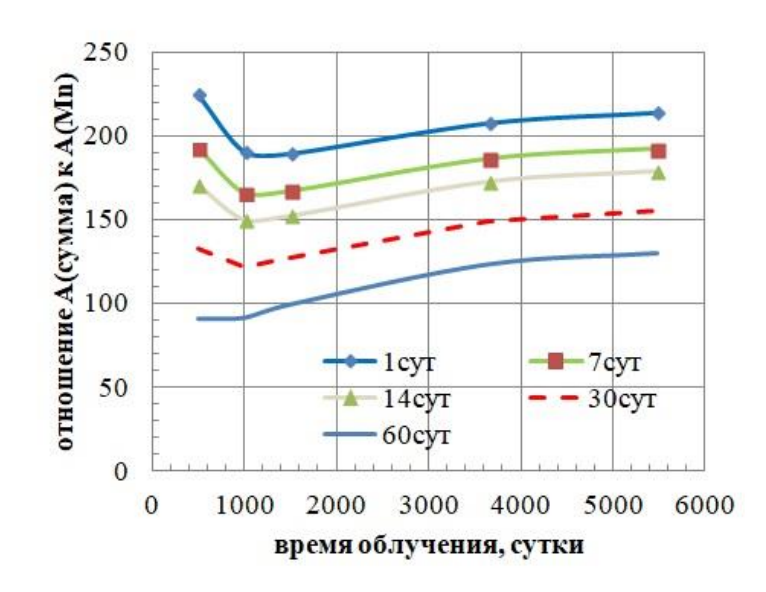

*Рисунок 5 – Отношении суммарной активности к активности <sup>54</sup>Mn в КС от времени облучения и времени выдержки после останова РУ*

**асчет активности основных радионуклидов проводиться методом радионуклидный векторов.**

$$
A_i = A_{\text{kci}} + A_{\text{Oci}}
$$

$$
A_{\text{kci}} = A_{\text{KC Mn}} \cdot K_{\text{Kci}}
$$

$$
A_{\text{Oci}} = A_{\text{OC Mn}} \cdot K_{\text{Oci}}
$$

где  $A_i$  – активность радионуклида;  $K_{Kci}$  и  $K_{Oci}$ радионуклидные вектора.

Методология радионуклидного вектора используется для оценки активности трудноизмеряемых радионуклидов [6]. Под трудноизмеряемыми понимаются радионуклиды имеющие бета излучение и трудноизмеряемое гамма излучение. Специальными исследованиями устанавливается соотношение между удельной активностью хорошо регистрируемыми гамма активными радионуклидами (реперами) и удельной активностью трудноизмеряемых радионуклидов. Затем по результатам измерения удельной активности «реперных» радионуклидов оценивается удельная активность трудноизмеряемых радионуклидов.

## **Результаты**

В таблице 2 приведены результаты расчета для ОС из 15Х2НМФА-A облучаемых в течение 10 лет и выдерживаемых в течении 14 дней до измерения. Измеренная мощность амбиентного эквивалента дозы (МАЭД) от КС с ОС составила 550 мкЗв/ч. В таблице 3 представлены активности основных радионуклидов в облучённых КС и ОС

Таблица 2

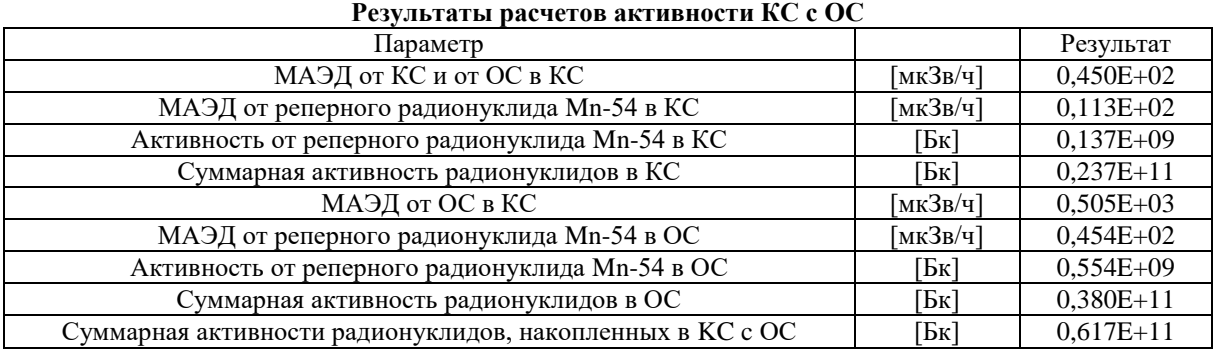

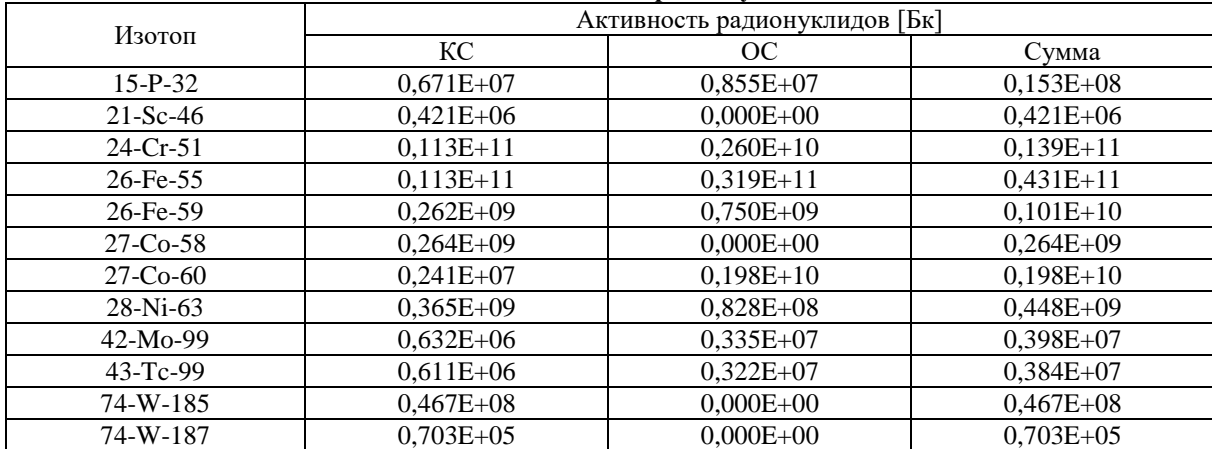

#### **Активность основных радионуклидов**

Как видно из таблиц 2 и 3 90% активности КС и ОС составляют трудноизмеряемые изотопы 24- Cr-51 и 26-Fe-55.

## **Заключение**

Разработана методика оперативного определения активности основных радионуклидов в облученных образцах-свидетелях с зависимостью от времени облучения и времени выдержки. Входными данными для методики являют значения времени облучения, времен выдержки, масса контейнера (масса образцов свидетелей и тип стали ОС) и измеренная мощность дозы от контейнера с образцами-свидетелями. Оценка активности радионуклидов, накопленных в облученных образцах-свидетелях, проводится методом радионуклидного вектора. По результатам работы оформлен нормативный документ [7]. Работы выполнялась в рамках договоров между Ростовской АЭС и ООО «АтомПромИнжиниринг» при личном участии Генерального директора А.Ю.Соколова.

#### **ССЫЛКИ**

ПНАЭ Г-7-008-89 Правила устройства и безопасной эксплуатации оборудования трубопроводов атомных энергетических установок. 2-е издание, исправленное и дополненное /Госатомэнергонадзор СССР. Москва. Энергоатомиздат, 1990 г.

ПНАЭ Г-7-002-86 Нормы расчета на прочность оборудования и

трубопроводов атомных энергетических установок /Госатомэнергонадзор СССР. Москва. Энергоатомиздат, 1989 г.

НП 053-04 Правила безопасности при транспортировании радиоактивных материалов./ [https://meganorm.ru/Index2/1/4293850/4293850683.h](https://meganorm.ru/Index2/1/4293850/4293850683.htm) [tm](https://meganorm.ru/Index2/1/4293850/4293850683.htm) (от 12.09.2022)

MCNP – General Monte Carlo N-Particle Transport code. LA-12625-M, Vers. 4B, 1997.

M.B. Chadwick, et al., "ENDF/B-VII.0: Next Generation Evaluated Nuclear Data Library for Nuclear Science and Technology", Nuclear Data Sheets, Vol. 107, Number 12, Dec 2006, UCRL-JRNL-225066  $(2006)$ .

ISO 21238: 2007, The Scaling Factor method to determine the radioactivity of low- and intermediatelevel radioactive waste packages generated at nuclear power plants

Контроль активности радионуклидов, накопленных в контейнерной сборке с образцами – свидетелями. Энергоблоки 1-4 Ростовской АЭС/ МРК №-81632696-0027-2022 Свидетельство об аттестации методики измерений № 027-01.00281- 2013-2022 от 27.07.2022г/ Регистрационный код методики измерений по Федеральному реестру № ФР.1.38.2022.43906.